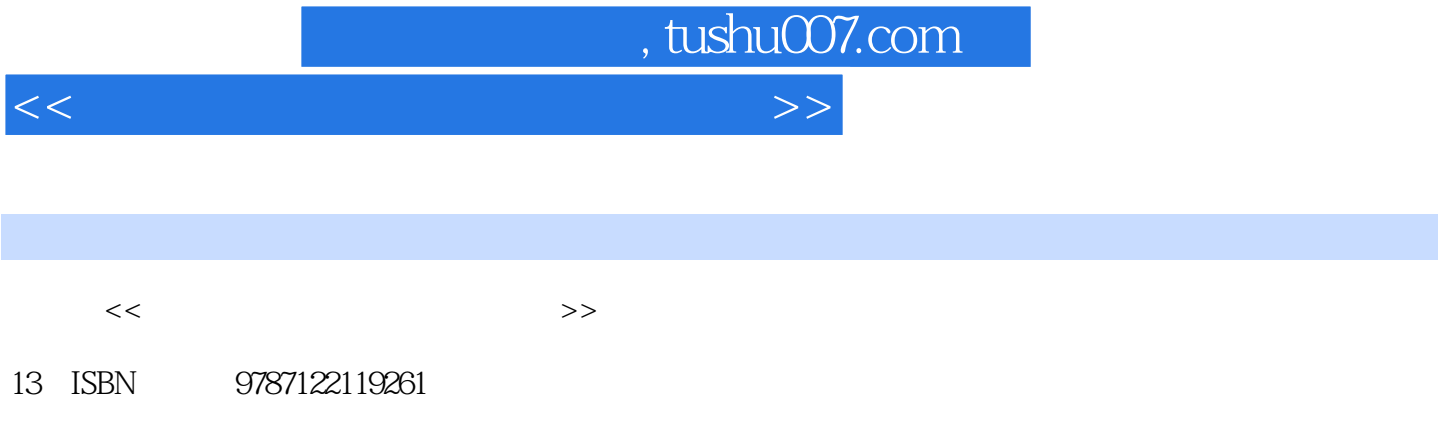

10 ISBN 7122119262

出版时间:2011-9

页数:269

PDF

更多资源请访问:http://www.tushu007.com

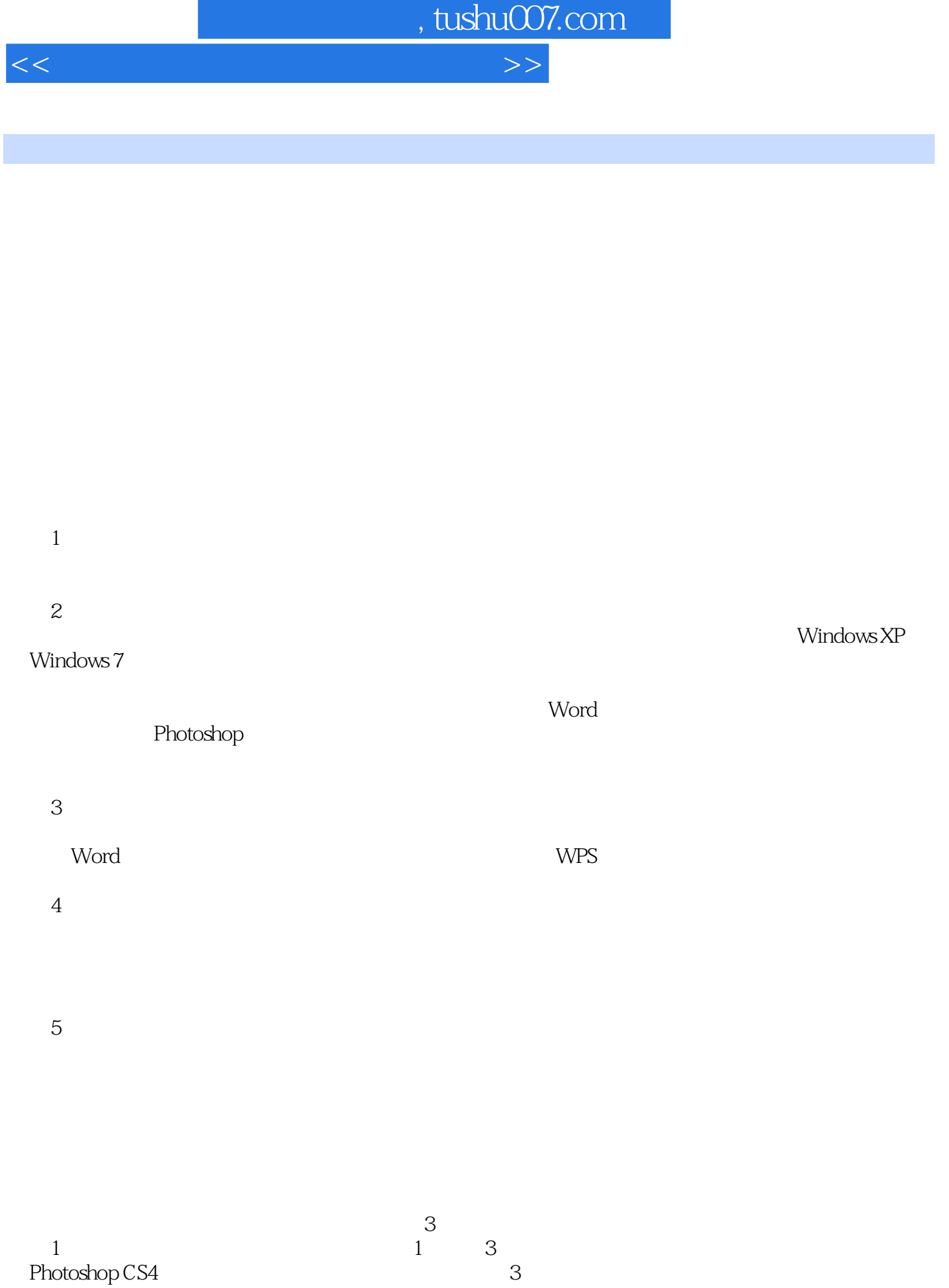

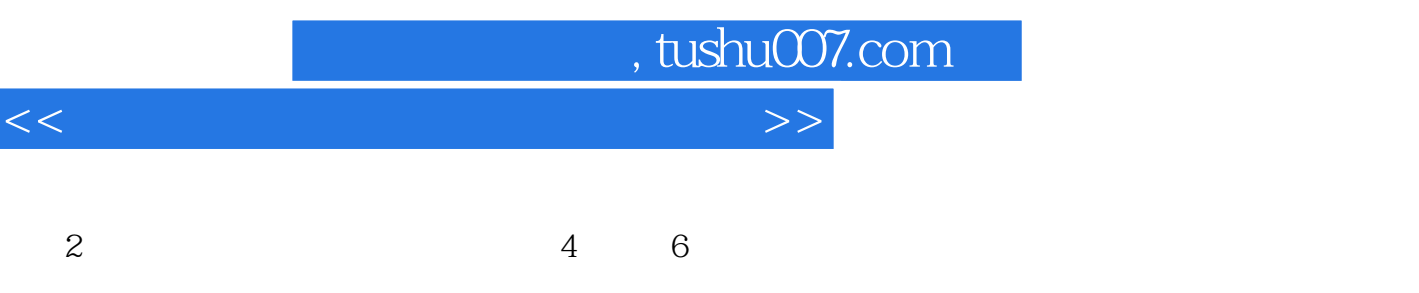

 $3$ ,  $7$  9

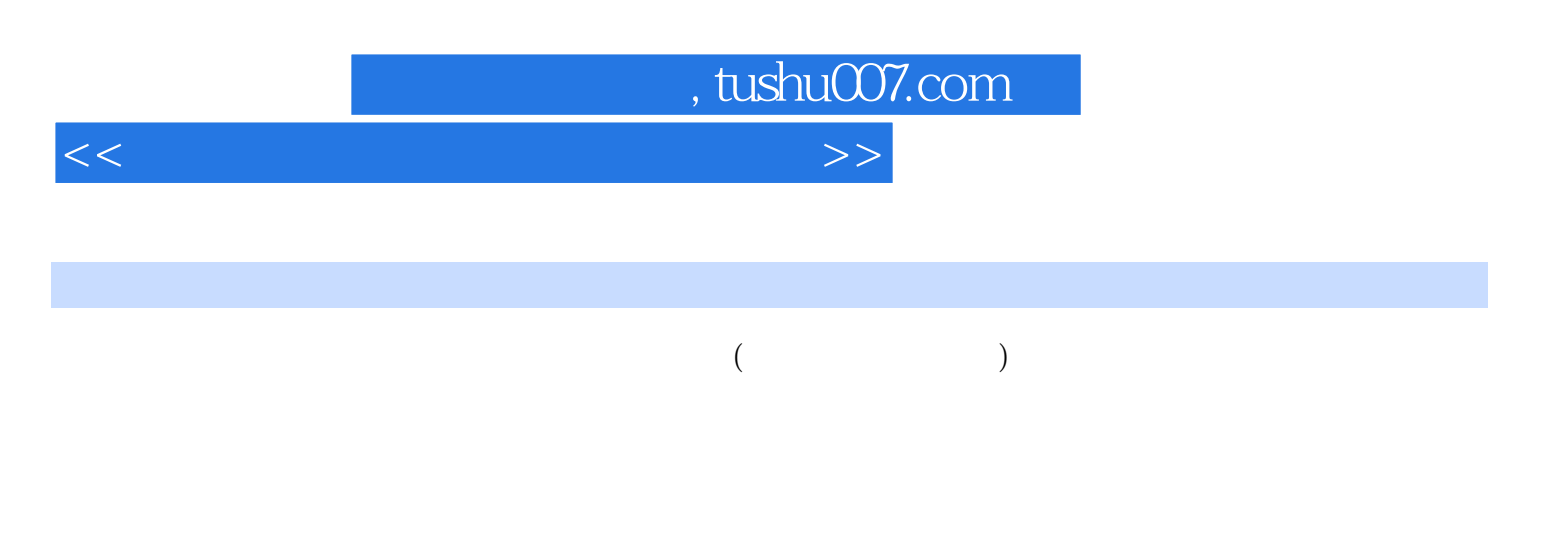

 $100$ 

 $($  and  $($ 

 $,$  tushu007.com

<<中老年人数码摄影与照片处理>>

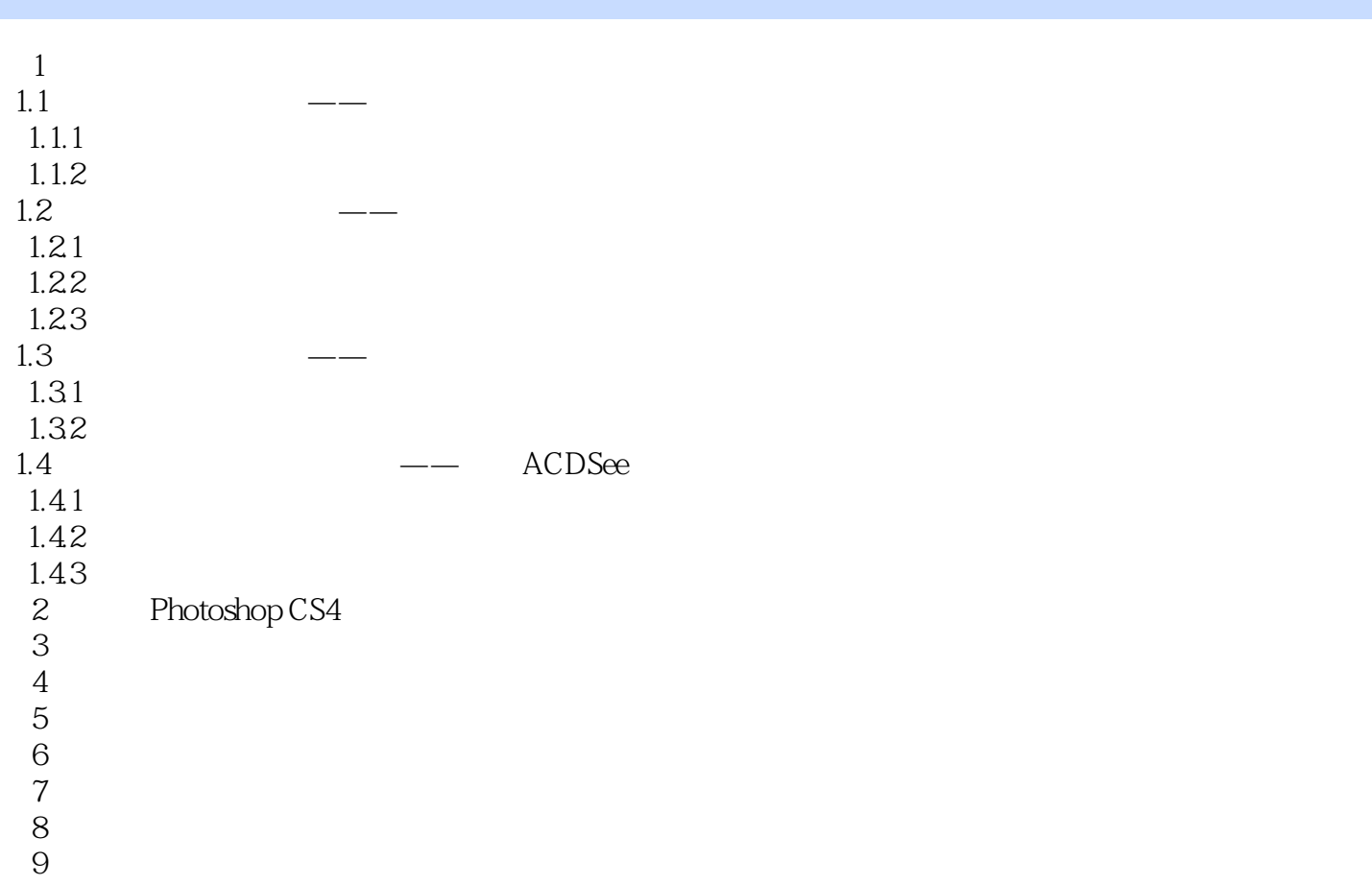

, tushu007.com <<中老年人数码摄影与照片处理>>

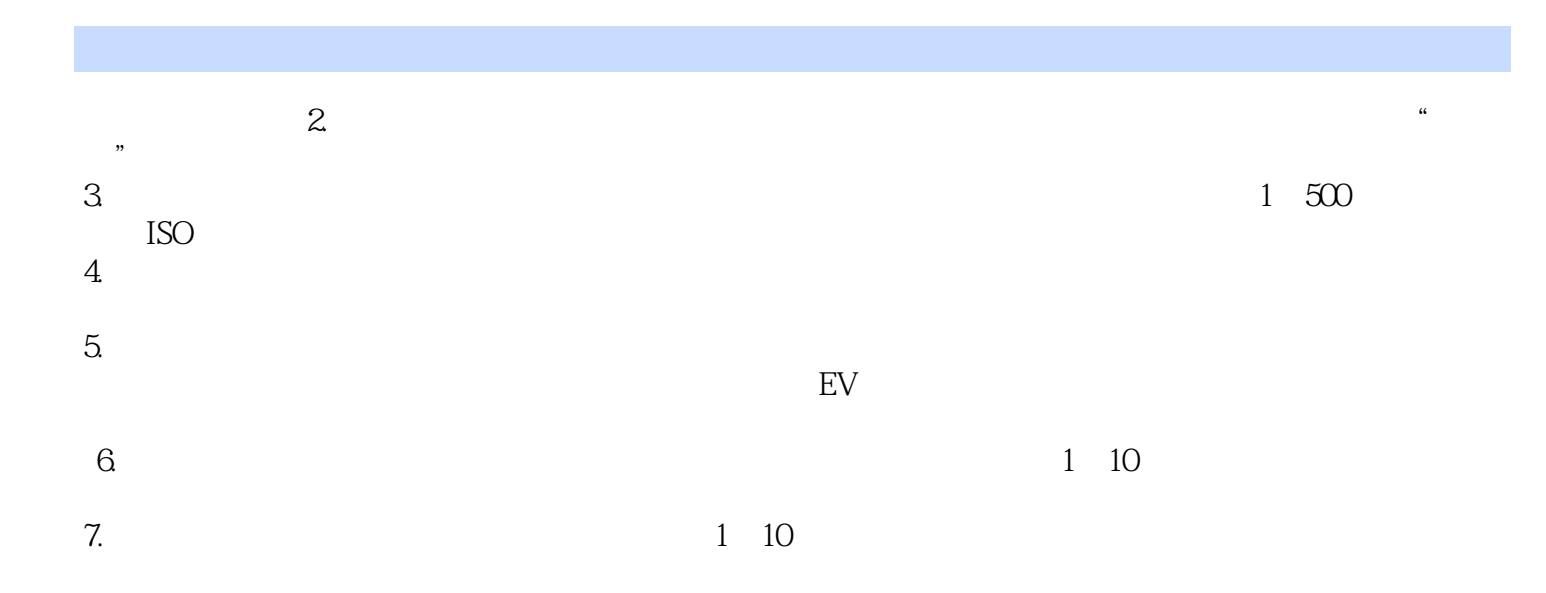

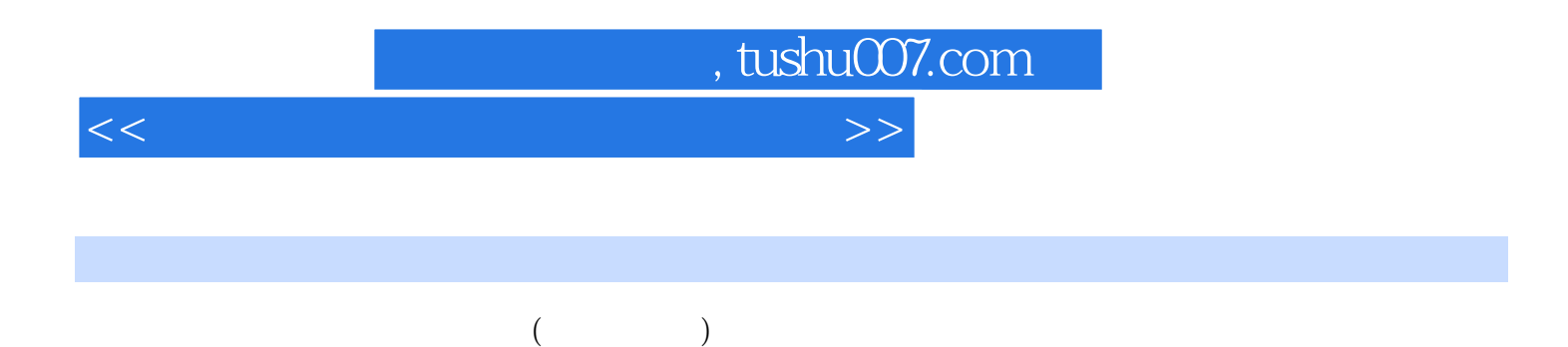

 $133$  84  $\theta$ 9 180

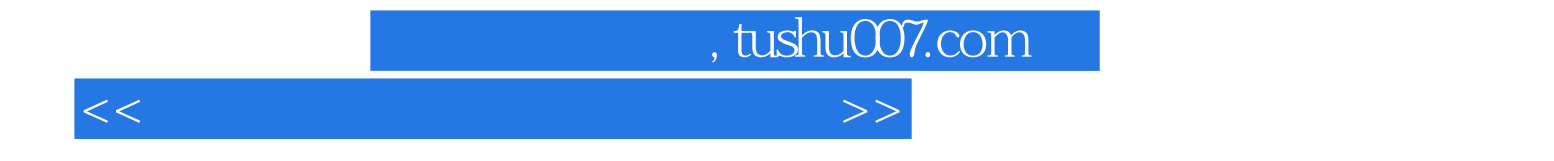

本站所提供下载的PDF图书仅提供预览和简介,请支持正版图书。

更多资源请访问:http://www.tushu007.com